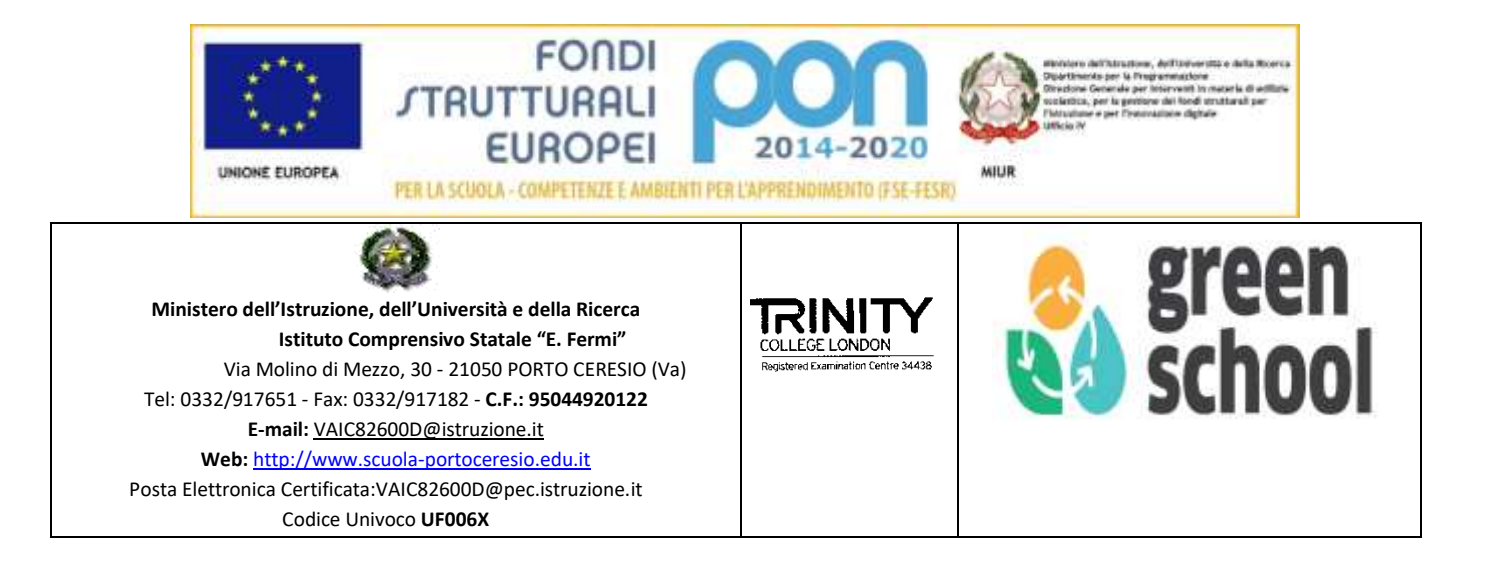

# **Regolamento di accesso e uso del laboratorio di informatica**

Approvato dal Consiglio d'Istituto nella seduta del 26/11/2021 delibera n. 6

## **FINALITA'**

Il laboratorio di Informatica è una risorsa didattica e formativa indirizzata a tutte quelle materie che ne prevedano l'uso. In esso si devono pertanto implementare le tecnologie più avanzate in campo informatico, al fine di mettere tutti gli utenti a contatto con una vera situazione di laboratorio che permetta di sperimentare evoluti contesti didattici informatici.

Sarebbe auspicabile che il laboratorio diventasse perciò sempre più sede di condivisione di attività didattiche formative informatiche.

#### **PREMESSA**

Chiunque fruisca del laboratorio di informatica deve attenersi al presente regolamento considerando che il laboratorio non è un Internet Point o stanza di computer in rete, né una copisteria a cui si possa accedere a piacimento, bensì un'aula didattica dove si condividono e si avvalorano le esercitazioni tecnico-pratiche degli studenti.

# **MODALITA' DI ACCESSO**

# **TITOLO I**

# **Docenti**

#### Art. 1

1. La cura e il buon funzionamento del laboratorio sono affidate al senso di responsabilità degli utenti. I laboratori e gli strumenti informatici dell'Istituto sono patrimonio comune, pertanto si ricorda che il rispetto e la tutela delle attrezzature sono condizioni indispensabili per il loro utilizzo e per mantenere l'efficienza degli strumenti.

2. Atti di vandalismo o di sabotaggio verranno perseguiti nelle forme previste, compreso il risarcimento degli eventuali danni arrecati.

3. All'inizio dell'anno scolastico viene designato dal Dirigente un docente responsabile, i cui compiti riguardano il funzionamento dei laboratori, la segnalazione del mal funzionamento, l'acquisizione dei materiali e la loro custodia.

Art. 2

Al laboratorio si accede solo per ragioni inerenti l'attività didattica.

Il laboratorio è un'aula per la didattica e per le finalità istituzionali e formative nell'ambito dei compiti istituzionali relativi alla funzione docente e/o ATA: attività extracurriculari, corsi di formazione o concorsi on-line, ecc...

Art. 3

1. Il laboratorio può essere utilizzato per altre attività extracurriculari anche pomeridiane, previa autorizzazione del Dirigente Scolastico.

2. L'accesso e l'utilizzo dei laboratori per attività extracurricolari è consentito, nell'ambito dei progetti e delle convenzioni autorizzate dal Dirigente Scolastico, solo con la presenza di un docente che si assume la responsabilità di gestire la struttura tecnologica e di vigilare sul suo corretto utilizzo.

3. I docenti che intendano utilizzare il laboratorio per attività extracurricolari, dopo aver ottenuto l'autorizzazione dal dirigente scolastico, dovranno informare il responsabile di laboratorio per concordare i tempi e mettere in funzione le risorse necessarie per poter svolgere l'attività programmata.

Art. 4

1. L'accesso al laboratorio e l'uso dei PC e della LIM è riservato agli alunni accompagnati dall'insegnante e agli insegnanti dell'Istituto in funzione della lezione o della preparazione delle attività da svolgere in laboratorio.

2. Non è consentito il libero accesso al personale ATA.

Art. 5

1. Ogni docente è responsabile dell'utilizzo delle macchine e dei programmi durante le proprie ore di lezione ed è tenuto a vigilare affinché non vengano maltrattati o danneggiati i dispositivi presenti in laboratorio.

2. Eventuali malfunzionamenti registrati all'inizio delle lezioni vanno immediatamente segnalati al responsabile di informatica.

3. In caso di furti o danni non accidentali verrà ritenuta responsabile la classe che per ultima, in ordine di tempo, ha occupato il laboratorio ed eventualmente, all'interno di essa, lo studente o il gruppo di studenti che occupavano la postazione presso la quale è stato segnalato il fatto.

Art. 6

1. Il laboratorio può essere utilizzato da una sola classe in presenza del docente.

2. La classe può accedere all'aula su prenotazione a cura del docente o secondo l'orario prefissato.

3. Il docente segnalerà la propria effettiva presenza in aula compilando l'apposito registro disponibile in merito all'attività da lui svolta all'interno del laboratorio stesso.

Art. 7

1. Ogni classe può accedere al Laboratorio una sola volta alla settimana, per offrire a tutti la possibilità di utilizzare le TIC. Tuttavia, se il laboratorio è libero, sono possibili ulteriori accessi.

2. Se, per motivi di orario, si verifica la sovrapposizione di due classi che hanno disponibile solo e sempre la stessa ora durante la settimana, si provvederà ad alternare la prenotazione in modo che una classe venga una settimana e l'altra quella dopo.

3. Ogni insegnante può accompagnare al massimo tre classi diverse alla settimana.

4. Quando si rinuncia ad una prenotazione si deve avvisare tempestivamente (preferibilmente almeno con un giorno di anticipo) per dare l'opportunità ad altre classi di accedere.

# Art. 8

1. Quando è presente una classe, il laboratorio è a disposizione solo di quella classe, per cui è vietato entrare in quanto lo stesso diviene uno spazio classe in cui si sta facendo lezione.

2. Nel rispetto dello svolgimento dell'attività didattica in corso, non è possibile né inviare in laboratorio studenti di altre classi, né per i singoli docenti inserirsi nel laboratorio.

# Art. 9

1.Ogni docente deve accertarsi di spegnere gli strumenti tecnologici al termine delle attività didattiche. Si raccomanda ai docenti dell'ultima ora di lezione di spegnere il PC delle aule.

## Art  $10$

Durante le ore di manutenzione, ovvero attività gestionale funzionale alla didattica, nessuno ha libero accesso tranne il tecnico, il direttore di laboratorio, l'addetto alle pulizie.

## Art. 11

In caso di ore libere dall'insegnamento e in assenza delle classi all'interno del laboratorio, i docenti potranno utilizzare il laboratorio, sempre per ragioni inerenti all'attività didattica, apponendo la propria firma nell'apposito registro. (cfr. art.6, comma 3)

Art. 12

1. Tutti i docenti che utilizzano il laboratorio sono pregati di leggere questo regolamento agli studenti all'inizio di ogni anno scolastico, spiegando le motivazioni che stanno alla base delle regole in esso contenute.

2. Tutti i docenti sono tenuti a rispettare l'orario di accesso.

3. Tutti i docenti devono creare una propria cartella personale nella quale memorizzare i propri lavori. I file non archiviati secondo questo criterio potranno essere eliminati dal responsabile. Onde evitare perdite di dati, si consiglia comunque di effettuare copie di sicurezza personali del lavoro svolto.

4. Tutti coloro che lo utilizzano sono tenuti a lasciare il laboratorio in ordine a fine lezione.

# **TITOLO II**

#### **Alunni**

Art. 13

1. Gli alunni possono accedere al laboratorio solo se accompagnati da un docente che ha effettuato una prenotazione.

2. Qualora uno o più alunni venissero trovati in aula informatica senza docente, verrà data comunicazione al Dirigente scolastico.

#### Art. 14

Gli alunni non devono utilizzare nessuna macchina, apparecchiatura, dispositivo o attrezzatura senza l'autorizzazione esplicita dell'insegnante.

# Art. 15

Gli alunni sono tenuti ad indicare anche gli eventuali malfunzionamenti riscontrati nelle attrezzature utilizzate.

## Art. 16

Gli alunni prima di iniziare un'operazione mai svolta, specie se delicata o pericolosa, devono richiedere la presenza di un docente.

#### Art. 17

Gli alunni devono tenere un comportamento corretto e rispettoso delle persone e delle cose, comportamento non dissimile da quello richiesto in qualsiasi altro ambiente scolastico e non scolastico.

#### Art. 18

Gli alunni devono aver cura dell'attrezzatura che viene loro eventualmente fornita e riconsegnarla all'insegnante.

#### Art. 19

1. Gli alunni sono responsabili del computer assegnato loro all'inizio anno dove potranno anche creare una propria cartella in cui inserire i lavori relativi alle varie discipline.

2. All'inizio della lezione gli alunni devono comunicare tempestivamente al loro insegnante eventuali manomissioni o danni arrecati all'aula o alle attrezzature in essa contenute.

#### Art. 20

Gli alunni non possono consumare spuntini o bibite dentro il laboratorio.

#### Art. 21

Gli alunni, possono entrare nel laboratorio solo se accompagnati dall'insegnante.

#### Art. 22

1. Gli alunni possono utilizzare CD e DVD personali solo previa autorizzazione del docente presente in laboratorio.

2. Gli alunni non possono installare, disinstallare e/o cambiare le configurazioni di sistemi operativi e di programmi o selezionare applicazioni non visualizzate da icona; dal momento in cui si presenta o vi è la necessità di tali modifiche, si avvisa il responsabile del laboratorio.

#### Art. 23

Gli alunni, anche se per esigenze didattiche, non possono scaricare o scambiare da internet testi, documenti, file musicali, foto, filmati e file multimediali protetti da copyright, per quelli free o open source va comunque chiesta l'autorizzazione al docente e messo a conoscenza il responsabile.

#### Art. 24

Gli alunni non possono cancellare o alterare file o cartelle presenti.

Art. 25

1. Gli alunni possono utilizzare le postazioni dell'Istituto per accedere in Internet solo per scopi didattici. L'accesso ad INTERNET deve essere effettuato sempre sotto la sorveglianza dell'insegnante.

2. È severamente vietato "chattare" e scaricare da Internet software, giochi, suonerie, ecc…

3. Chiunque acceda a siti non previsti e/o concordati sarà sanzionato per tale comportamento.

Art. 26

1. Gli alunni possono usare le stampanti sempre sotto la sorveglianza del Docente e sempre per attività inerenti l'esperienza di Laboratorio.

2. Se l'esercitazione svolta in Laboratorio richiede un numero elevato di stampe o copie a colori come foto, presentazioni, grafici ecc…, è a cura del docente ricevere l'autorizzazione del Responsabile di Laboratorio e/o Dirigente Scolastico.

3. Le stampe "extra" (come ad esempio le tesine, le ricerche...) sono consentite al massimo per la bella copia, le correzioni vanno effettuate su supporto digitale.

Art. 27

L'Istituto non risponde di oggetti personali, di preziosi e di materiale didattico lasciati incustoditi, dimenticati o sottratti.

#### **NORME FINALI:**

Gli utenti dovranno comunque attenersi alle ulteriori e specifiche disposizioni che potranno essere impartite nel corso dell'anno scolastico.

Eventuali deroghe a quanto stabilito dal Regolamento sono ammesse solo se concordate esplicitamente e preventivamente con il Dirigente Scolastico e con il responsabile di laboratorio.